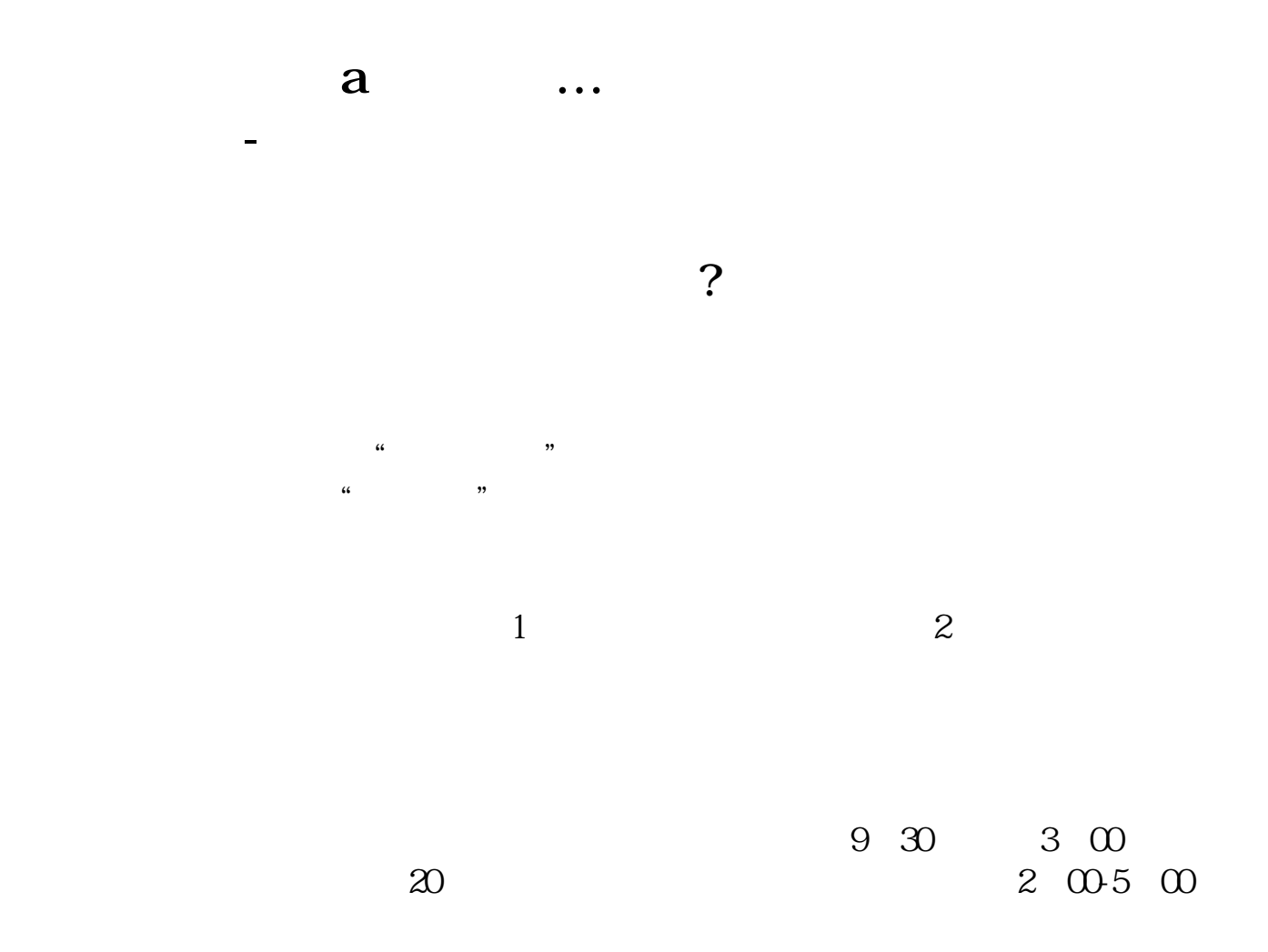

 $\sim$  1  $2 \nightharpoonup$  $3<sub>1</sub>$ 

**六、我今天想去撤销沪A股帐号,但还持有上海股,不知道可以**

大**、股票、股票、股票**。

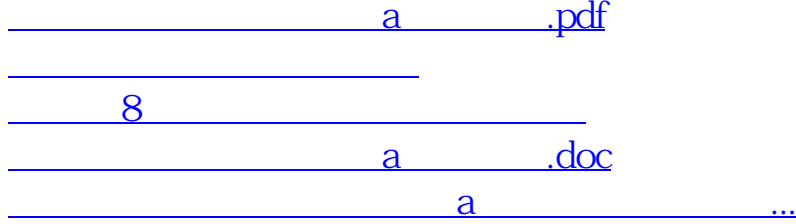

<https://www.gupiaozhishiba.com/chapter/26247245.html>